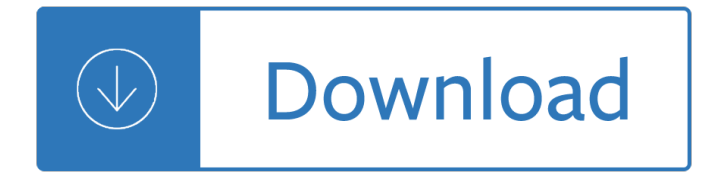

#### **open access network pdf**

We present a market design for an open access wireless market. Open access means that ... An open access network can coexist and indeed is complementary with the ...

#### **An Open Access Wireless Market - Peter Cramton**

Textbooks every student can access and afford. Open textbooks ... The Open Textbook Library is supported by the Center for Open Education and the Open Textbook Network.

#### **Open Textbook Library - open.umn.edu**

Open Access wireless networks threaten competition and investment ... , open access regulation has been seen as a ... environment - but that an open access network for

### **Open Access wireless networks threaten competition and**

Wholesale Open Access Networks Introduction The goals are often ambitious when governments propose establishing a single wholesale network (SWN) or a wholesale open ...

### **Wholesale Open Access Networks - GSMA**

title = {Spatio-temporal Transformer Network for Video Restoration}, booktitle = ... {Open Set Domain Adaptation by Backpropagation $\lambda$ , booktitle = ...

### **ECCV 2018 Open Access Repository**

"Access Denied" error when opening some PDF documents after ... "Access Denied" error when opening some PDF documents after ... If you have a PDF document open, ...

### **"Access Denied" error when opening some PDF documents**

Open access (OA) is a mechanism by which research outputs are distributed online, free of cost or other barriers, and, in its most precise meaning, with the addition ...

#### **Open access - Wikipedia**

Find free Life.Church resources, trainings, apps, and community for pastors and become the leader God's called you to be with the Life.Church Open Network.

### **Life.Church Open Network - Free Church Resources**

Company Profile Open Access pr ovide pr ... distributed efficiently to and from any point on a network. The NetSpireTM architecture has been designed from the ground ...

### **Open Access - Company Profile v 2.0**

I was tracking an issue regarding Edge not able to open pdf files on network share, ... Since the symptom comes when attempting to access the .pdf using ...

### **Unable to open a PDF with Edge over a network share**

Acrobat X won't open network ... The pdf file on my small 3 computer network have worked (allowed access ... When I try to open a PDF wuth Acrobat X on a network ...

### **Acrobat X won't open network stored files - Spiceworks**

5 Visit www.cigna.com, or www.mycigna.com for current customers, to search for in-network providers. You can also ﬕnd more information on health topics,

### **CIGNA OPEN ACCESS PLUS NETWORK - tn.gov**

Is there a way to a open a pdf with a VB function that bypass the path of ... a open (from a command button in a form) a pdf ... access reports to one pdf ...

#### **Is there a way to a open a pdf with a VB function that**

3 These guidelines explain the rules on open access to scientific peer reviewed publications and research data that beneficiaries have to follow in projects ...

#### **Guidelines on Open Access to Scientific Publications and**

An open access wholesale-only wireless network can, within just a few years, connect the 40% of people in SA who still do not have Internet access.

#### **OPINION : An open access wireless network for SA, who will**

Open Access is the free, immediate, online availability of research articles coupled with the rights to use these articles fully in the digital environment.

#### **Open Access - SPARC**

What is open access? Open access is  $\hat{a} \in \hat{c}$  ethe possibility for third parties to use an existing network infrastructure―, according to the Best Practice Guidelines for ...

### **Open access regulation in the digital economy - TT**

ACS Open Access (ACS Publications) ACS; ACS Publications; C&EN; CAS

### **ACS Open Access - Official Site**

Scale-recurrent Network for Deep Image Deblurring Xin Tao1,2,â — Hongyun Gao1,2,â — Xiaoyong Shen2 Jue Wang3 Jiaya Jia1,2 1The Chinese University of Hong Kong 2YouTu ...

#### **Scale-Recurrent Network for Deep Image Deblurring**

open a pdf using vba in excel. ... I was able to open pdf files from all subfolders of a folder and copy content to the macro enabled ... Network Engineering;

#### **open a pdf using vba in excel - Stack Overflow**

SPARC is committed to empowering people to solve big problems and make new discoveries through the adoption of Open Access, Open Data, and Open Education.

### **SPARC: Advancing Open Access, Open Data, Open Education**

What Is Open Access? By Charles W. Bailey, Jr. Preprint: 2/7/06 Introduction To further the development of knowledge, scholars require access to relevant

#### **What Is Open Access? - Digital scholarship**

Broadband Open Access: Lessons from Municipal Network Case Studies ... the choice of open access policy (is it open because it is ... . Open Access broadband ...

#### **Broadband Open Access**

Certain PDFs open slow over network share. ... When I create pdfs I'll create versions for high definition usage and quick access over network. ... Open up a pdf file ...

#### **Certain PDFs open slow over network share - Windows Forum**

Open Access College is an R-12 government distance education school for students who cannot access a

local school, or who want a broader curriculum

#### **Welcome to Open Access College - Open Access College**

The Budapest Open Access Initiative defined  $â€ceOpen$  Access― as making it freely available on the public Internet, permitting any users to read, download, copy ...

### **Open Access India – Advocating Open Access, Open Data and**

Folks: I have a user running Acrobat X Pro. The program works fine in all respects except one: When he tries to open a PDF that is on the server, he

### **Cannot open files on the network server. | Adobe Community**

This abridged collection of Open Access Chapters includes Chapters 1, ... the Best Practice Guide and the research network in general is available from www.meteau.org.

### **Open Access eBook Collection | IWA Publishing**

Cannot open PDFs from a specific network folder / must copy ... Access denied." To open any PDF I have to drag it from the network folder onto my ...

#### **Cannot open PDFs from a specific network folder / must**

Open a pdf file from a button in Access. Microsoft Access / VBA Forums on Bytes.

### **Open a pdf file from a button in Access - Microsoft Access**

allow you to open a PDF file using a URL or command that specifies both the file to be opened and the actions to be performed once the file is ... (Network folder)

#### **PDF Open Parameters - adobe.com**

In HealthPartners Open Access Choice, you have direct access to any Network providers listed in the HealthPartners Open Access Network provider directory.

#### **HealthPartners Empower Open Access Choice**

for simple and rapid deployment of VPN remote access solutions using the OpenVPN open ... gain access to private network ... Access Server System Administrator Guide ...

#### **System Administrator Guide - Open Source VPN**

Most modern web browsers can easily open PDFs. If you're having trouble opening a specific PDF on a web page, try the suggestion below.

### **Acrobat Help/Can't open PDF - Adobe Help Center**

1 Creating an open access national backbone network: the case of Afghanistan SriganeshLokanathan, LIRNEasia August 2012 1. Background

#### **Creating an open access national backbone network: the**

Open Access. This is an open access title which is free to read and download. Oxford Scholarship Online . PDF . Find out more about open access books at OUP

### **Network Propaganda - Hardcover - Yochai Benkler; Robert**

richters A etl Open 2177:e16433 doi:11136bmopen21716433 3 Open Access DementiaNet encompasses the transition towards network-based care through practice facilitation.14

### **Open Access Protocol Evaluation of DementiaNet, a network**

The objective of the open access policy is to optimise the impact of publicly ... Join the Digital4science platform to engage and network with researchers. Last ...

## **Open Access to scientific information | Digital Single Market**

The aggregation services that CORE provides make a very valuable contribution to the evolving open access environment in the UK

### CORE - Aggregating the worldâ€<sup>™</sup>s open access research papers

The Differences Between Cigna Open Access and PPO; ... you'll have to submit claims yourself for any out-of-network care. In an Open Access plan, ...

## **The Differences Between Cigna Open Access and PPO**

maharashtra electricity regulatory commission, mumbai maharashtra electricity regulatory commission (distribution open access) regulations, 2005

### **MAHARASHTRA ELECTRICITY REGULATORY COMMISSION, MUMBAI**

How to Access Shared Folders on a Network. This wikiHow teaches you how to open a folder that's being shared by another computer on your Internet network. You can do ...

### **How to Access Shared Folders on a Network - wikiHow**

I have a button in my form which creates and open a pdf document of my report, already filtered and sorted, but it gives an error if you attempt to create another pdf ...

### **Access: Use of VBA to check if pdf report is open or not**

For scholarly work Open Access means making peer reviewed scholarly manuscripts freely available via the Internet, permitting any user to read, download, copy ...

## **What is Open Access? – Australasian Open Access Strategy Group**

Open access journal - Journal of Fluid Mechanics - Professor M. G. Worster

### **Journal of Fluid Mechanics | Open access | Cambridge Core**

Is it possible that Edge can't open files stored on a NAS (same network)? Everytime I try to double click an HTML file, I only get an error. For example ...

### **Microsoft Edge can't open files (HTML, PDF etc.) stored on**

Open Access Der freie Zugang zu wissenschaftlicher Information. Informationen zu Open Access ... f $\tilde{A}_{4}^{\prime\prime}$ r verschiedene Zielgruppen ... in verschiedenen FĤchern

### **Informationsplattform Open Access: Startseite**

A global event now in its 12th year, promoting Open Access as the new default in scholarship and research.

# **Open Access Week - October 21 - 27, 2019 | Everywhere**

Overview of open access options when publishing in Elsevier journals

Cryptography and network security principles and practice 6th edition His bonnie bride highland brides 1 hannah howell Combined power and process an exergy approach Mr blue memoirs of a renegade Remote office not required Essentials of uk politics as level Triangulo aprobado teacher edition Jean rhys voyage in the dark Semiconductor physics and devices neamen 4th edition solution manual Life lessons elisabeth kubler ross Heath chemistry laboratory experiments canadian edition Mcgraw hills 400 essential sat words Fundamentals of power electronics solution manual erickson Full version meirovitch solution manual fundamentals vibration Life in the uk a guide for new residents Buying the big jets fleet planning for airlines Truth eternal Canon eos rebel 2000 manual download Heinemann elementary english grammar digby beaumont download free ebooks about heinemann elementary english grammar digby b Import dxf to biesseworks Uterine pathology Review text in latin three and four years n 334 p Orphan8 High society the life of grace kelly donald spoto Inotherworldssherrilynkenyon Playing with the past Principles of macroeconomics fourth canadian edition Macmillan global advanced workbook key The backbone diaries of a military family in the napoleonic wars Currents in the theory of computing Some glittering aspects of islamic civilization Foxconn n15235 manual Honda gcv160 engine parts diagram The official pokemon full pokedex guide Spss survival manual 5th edition Precious metals 1989 proceedings of the thirteenth international precious metals institute conference montreal quebec canada Kamasutra tamil book Narcissistic lovers how to cope recover and move Rhcsarhceredhatenterpriselinux7trainingandexampreparationex200andex300thirdedition A hero with thousand faces Macrowikinomics new solutions for a connected planet Scotts lawns your guide to a beautiful yard Environmental economics for non economists techniques and policies for sustainable development Aiche modular instruction series d thermodynamics volume 4 selected topics in thermodynamics Making and manipulating marionettes Cambridge igcse chemistry third edition answers workbook Camco gas lift manual Eei handbook for electricity metering Signs symbols and icons pre history to the computer age Canon ir 3045 repair service manual Fit and well 11th edition Getting started sapui5 miroslav antolovic Case 580 service manual Nina the comic actor an old mans sin Family law in zambia Teachers discovering computers 7th edition History of the filipino people teodoro a agoncillo Bill walsh finding the winning edge hardcover Spiegel vector analysis solutions